#### Michael K. Berg michael.berg@eastern.k12.in.us

### **Investigating Integrity and the INTERNET**

The Internet stores a plethora of information; unfortunately much of that information is either tainted by bias or worse, just plain fabrication. Creating a website and making it available are relatively easy tasks anymore; this makes the web not just dangerous for scholars seeking support for theory but also for teachers using websites in their lessons. How can you tell which sites are credible to use in a classroom and as sources for your students' works? There are several things to keep in mind when discovering new web pages. The first is the name of the site. Anything that ends in .edu, .org, or .gov is usually reliable. Not to say that .com sites are all bad, they are just more prone to false or biased information. Second, any information posted should have a visible author and publication date. If the author or date is missing, the work is out-of-date, or the author is known to be biased you might choose a different site. You can also tell a lot about a site by its appearance and the company it keeps. Sites with misspelled words or incorrect grammar are usually less well accepted and websites with good information but inappropriate links might be less accurate. And finally watch for ads. Sites with many ads might have a hidden agenda.

# **Productivity Tip #3**

Many times you may find a program that you would like to use over and over again without having to access the "all programs" feature from the start menu. You can create easier access to these programs by "pinning" them to the start menu. To "permanently" (until you get tired of it and remove it) add an item to the frequently accessed programs list (located in the left column when you click the start icon) simply select it from "all programs," right click, and select pin to start menu. You can also make the "pinned" icons the only ones you see by changing the advanced properties of the start menu.

### **Mozilla Firefox**

Having been a long time net junkie I can safely say that my home browser preference is Firefox. This open source web browser is far less prone to crashes than others on the market. I think in the entire time I've used Firefox it has only crashed once; and even then it "recovered" the session and opened to the page I was on when it crashed. How many times have you found a website that fit what you were researching and the page suddenly closed with an error. Firefox can help you out, and it's customizable. Go to www.mozilla.com and download a copy to use at home.

# **Featured Software**

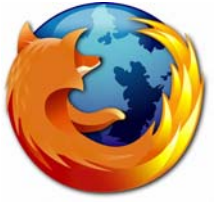

## **Upcoming Events and Training**

\*Acuity Training for MS teachers coming soon. \*I will be attending Autoskill Training on Wednesday, Thursday, and Friday in the a.m. \*If you have any ideas on integrating technology into your lessons or how to best tie technology to your curriculum email me or stop by to share your ideas.

 $^{\ast}$ Note: If you have general tech emails please address them to Tech (I now receive mail through tech along with Mr. Bagley and Mr. Comfort.).

Please note, that due to com patability issues with certain school software it is not recom m ended that you use anything other than IE at school currently.